#### **cannot add ring in a polygon**

*2014-01-31 01:51 AM - Denis Rouzaud*

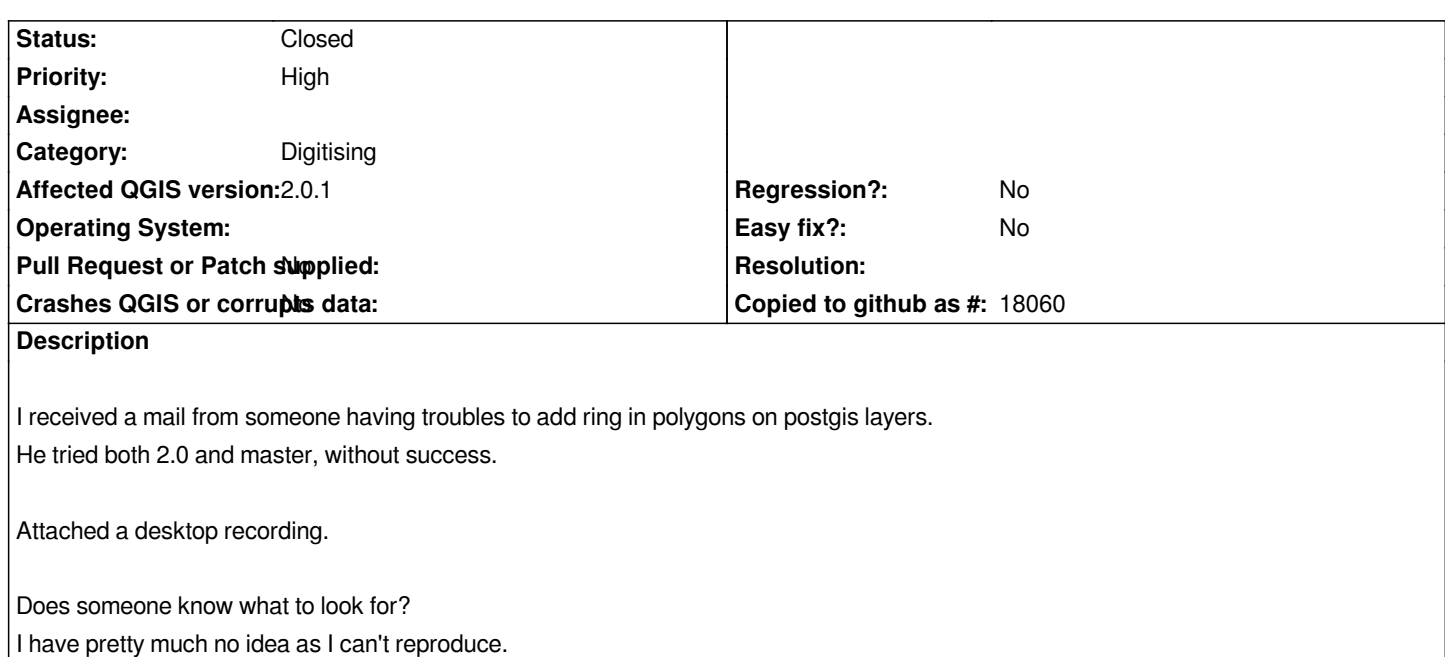

### **Associated revisions**

**Revision a0fc024e - 2014-02-08 12:27 PM - Jürgen Fischer**

*enable geometry changing polygon tools only when 'change geometry' capability is available. OGR's postgresql driver apparently doesn't support geometry updates (fixes #9468)*

# **History**

**#1 - 2014-01-31 02:05 AM - Denis Rouzaud**

*could not join the video, here it is:*

*http://youtu.be/d06KI0igcP0*

*Content:*

- *add a ring to a fresh polygon in shapefile works*
- *[add a ring to a fresh poly](http://youtu.be/d06KI0igcP0)gon to a postgis layer via OGR doesn't work.*

### **#2 - 2014-01-31 05:28 AM - Rémi Bovard**

*Is the geom MultiPolygon?*

#### **#3 - 2014-01-31 06:15 AM - Denis Rouzaud**

# *his answer:*

*I am having some problems with registration.*

*I will try later on again.*

*My geometry is Polygon, but I have just tried with MultiPolygon as well and still it is the same problem.*

# **#4 - 2014-02-08 03:27 AM - Jürgen Fischer**

*- Status changed from Open to Closed*

*Fixed in changeset commit:"a0fc024e76b9f40cff1bfde76e6dbf8111c7eb3a".*

# **#5 - 2014-02-08 03:30 AM - Jürgen Fischer**

*Jürgen Fischer wrote:*

*Fixed in changeset commit:"a0fc024e76b9f40cff1bfde76e6dbf8111c7eb3a".*

*Use the native postgres provider (ie.* **Add PostGIS layers** *instead of* **Add Vector layer***), if you want to update geometries.*